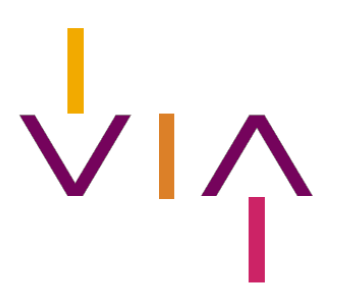

## Timelogging of linear TV

Delivery of As-runs for the production of 'horodatage' files – Technical specifications

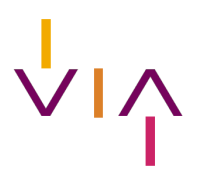

## Timelogging for TV Specification of the as-runs

#### Introduction

CIM wants to use the 'as-runs' provided by the channels to produce a valid time log to unlock the TAM TV viewing data and to use in the production of the spot list. This as-run information of programmes, auto-promotion and commercial spots completes the already existing reporting by the sales houses of the 'planning files'. Goal is to reproduce:

- 1) The time log of programs, auto-promo and breaks enriched by Nielsen with controlled title information, and with the CIM typology. Goal is to reproduce the actual 'HOR file' with the exception of 'split duration' information (split screen situation).
- 2) The spot list, were the input (planning file) is controlled and the broadcast is validated. Goals is to reproduce the actual spot list with the same specs.

This document describes the specifications of the 'as-run' information.

#### Filename

The time-log files or follow-ups are stored under the form of one file per day and per channel. Days are considered from 2:00-26:00 in Time logging so this should also be the case in the as-run files. The filename will be in the form:

• arYYYYMMDD.CCC for the after-broadcast file Where:

• CCC is the channel abbreviation in three lower case characters. List of these names are known to the

broadcasters today since they are the ones used in planning before and after.

• ar means after run

• YYYYMMDD date defines the broadcast day and not the creation date.

Filenames must be lower case!

The file will be UTF8 encoded.

#### Delivery rules

- Logs for broadcast days Friday, Saturday, Sunday to be sent on Monday. Or if possible, in the weekend this is even better.
- Logs for broadcast days Monday –Thursday:

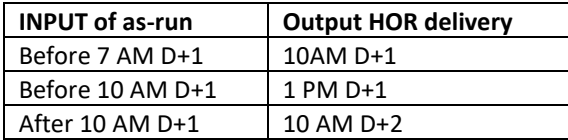

For missing as-run files or late delivered as-run files a 'No Broadcast' content will be coded and only the breaks and spots will be visible in the output until the files are delivered.

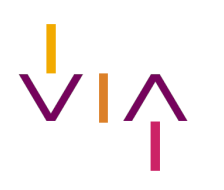

#### File content

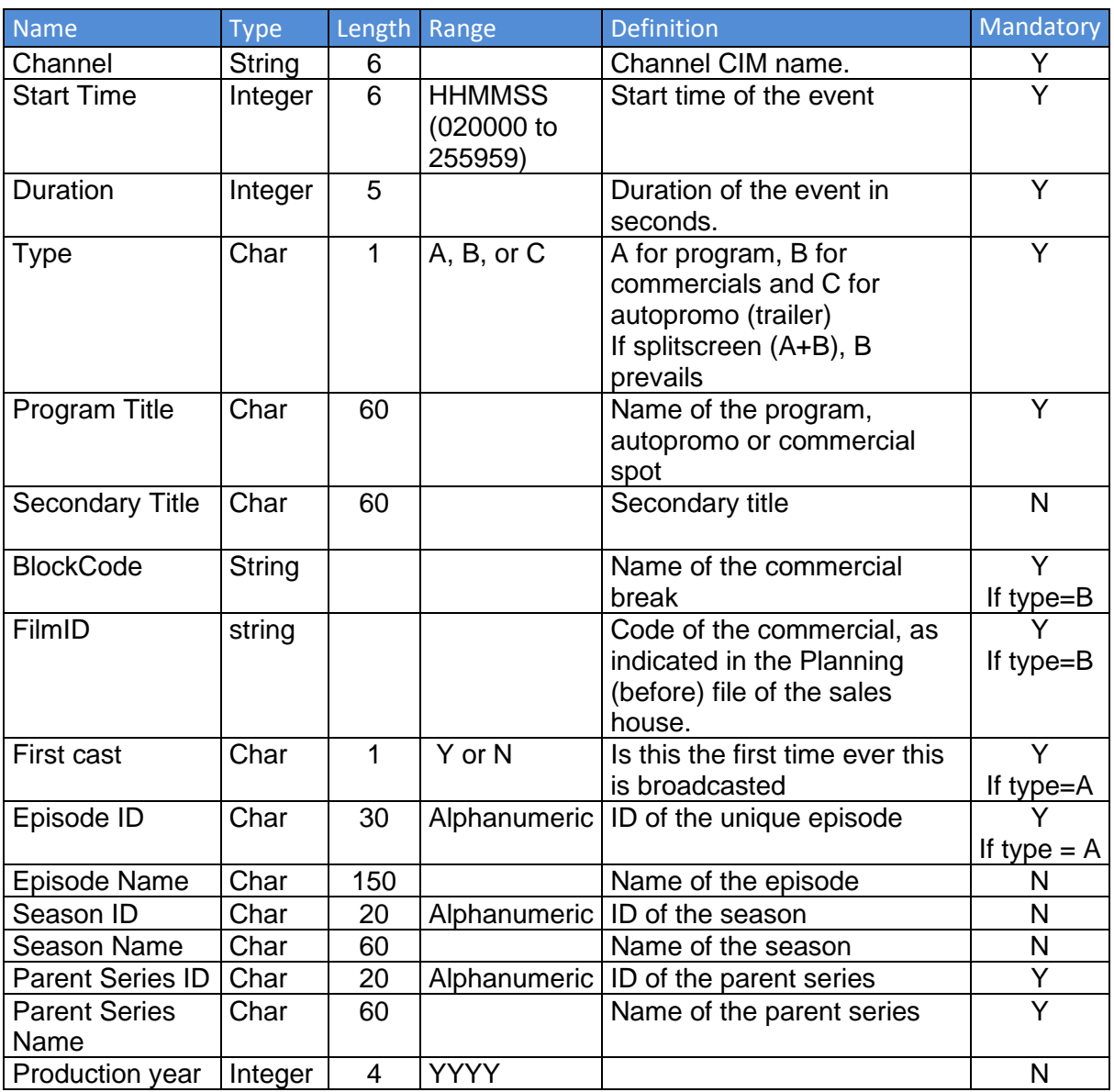

Correct logs with no transmission gaps or overlaps should be sent to Nielsen's SFTP site within the timeframes detailed above. A new folder structure will be created in due time towards the test period. Please note it is each broadcaster's responsibility to ensure logs are complete and correct. Nielsen does not manually correct logs and will request a revised log if issues are detected.

Some notes to consider:

- 1. The first log posted will be processed. If a revised log is posted to the SFTP site, please notify Nielsen. Extra logs will not be handled automatically.
- 2. Infomercials and publireportages shall be coded with value 'A' for parameter 'Type'.

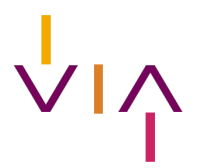

## Validation of the broadcast of commercials

## Workflow through DMAT system

#### **Introduction**

In order to make the validation of the broadcast of commercials more automatic, the spots will be routed to Nielsen by the saleshouses after coming from DMAT, the central point of delivery of spots in the Belgian advertising market.

This way Nielsen will be able to receive the spot and generate the TVTID upfront of the broadcast. A unique identifier (GUID) will be generated by DMAT and will be attached to the spot. This identifier also needs to be present in the planning (before) file of the saleshouses.

#### **Workflow**

The DMAT system will generate a GUID (Global Unique Identifier), a 128 bit text string that will be added to the metadata of each spot.

When saleshouses receive the spot and link it to the broadcast planning, this GUID needs to be inserted in the planning system, and added to the planning (before) file, in addition to the FILMID. See specs of the planning files in annex.

The FILMID must be communicated to the channels and be present in the As-Run (when advertising).

Nielsen will match the broadcasted spots and validate if the GUID of the spot corresponds with the GUID in the planning (before) file. If this is not the case, Nielsen will provide feedback to the saleshouse to adapt the planning (after) file by means of a PRB file – as done today. Also the planning after should contain this film ID and GUID.

Note VIA is looking into a solution in case of internal production (spots not sent in via DMAT) to adapt the "connector" in order to generate a GUID as well.

## Essential ID's in DMAT, Planning files and As-Runs

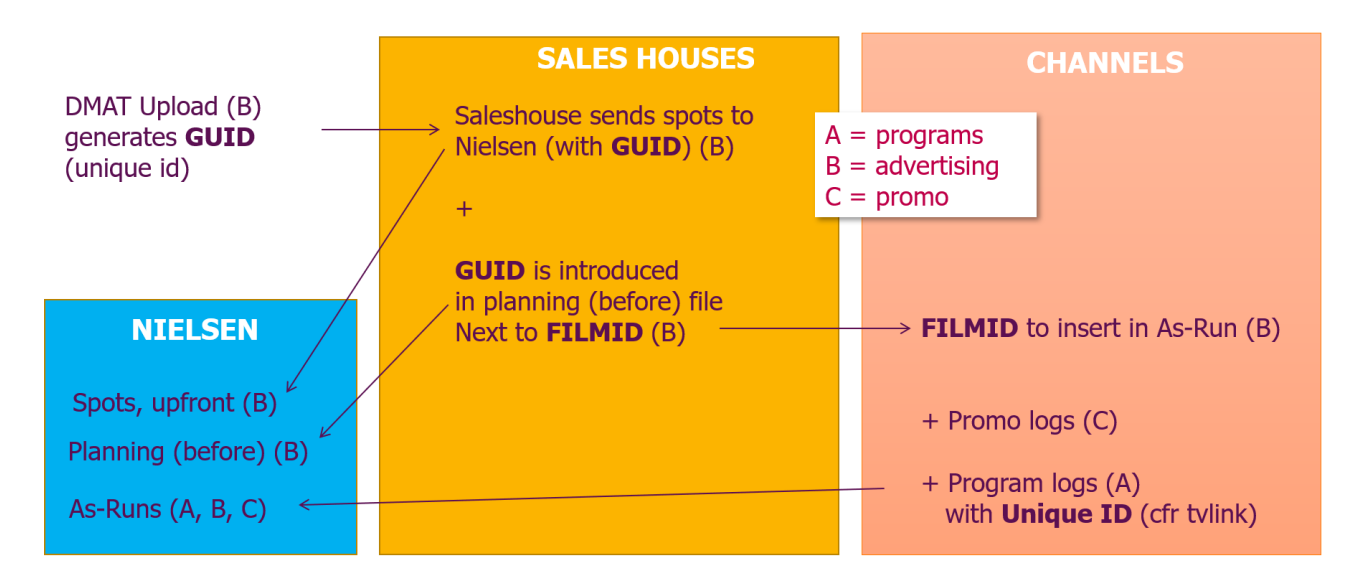

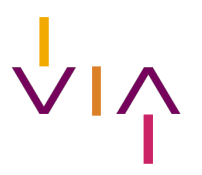

## As-Runs, Planning files and DMAT

## ROADMAP & INTAKE

The new system is "up and running" as from 01/01/2023.

Nielsen will start using As Run files 2 months after receipt of fully validated As Runs, with entrance on the first calendar of the next month.

Broadcasters who wish to switch need to inform Nielsen 6 months prior to entry.

## CONTACT AND QUESTIONS

Questions for Nielsen can be addressed to : Leopold Montaigu - [leopold.montaigu@nielsen.com;](mailto:leopold.montaigu@nielsen.com) Robin Florin – [robin.florin@nielsen.com.](mailto:robin.florin@nielsen.com)

Questions for CIM can be addressed t[o tv@cim.be.](mailto:tv@cim.be)

From the side of VIA, question can be addressed to Wout Dockx – [wout.dockx@viabelgium.media](mailto:wout.dockx@viabelgium.media) An info session (or sessions) to respond to questions, or to discuss points can be set-up on demand.

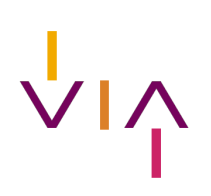

### Annex : Planning (before) files specs

#### **√<sup>→</sup>** Nielsen

#### TV Logs (Horodatage) Commercial Planning Input File Format

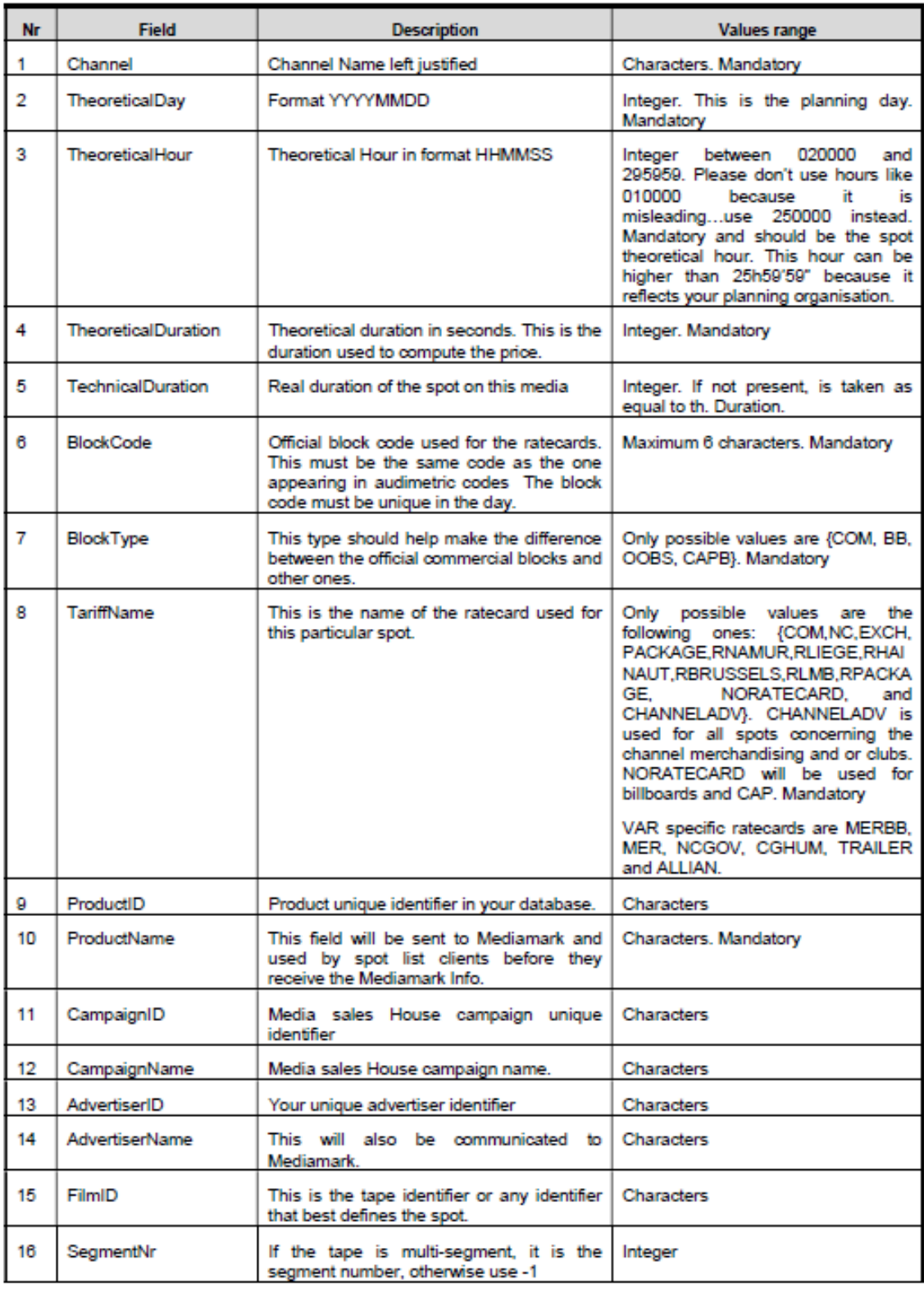

# $\overline{v}_{1}$

#### ← Nielsen

## TV Logs (Horodatage) Commercial Planning Input File Format

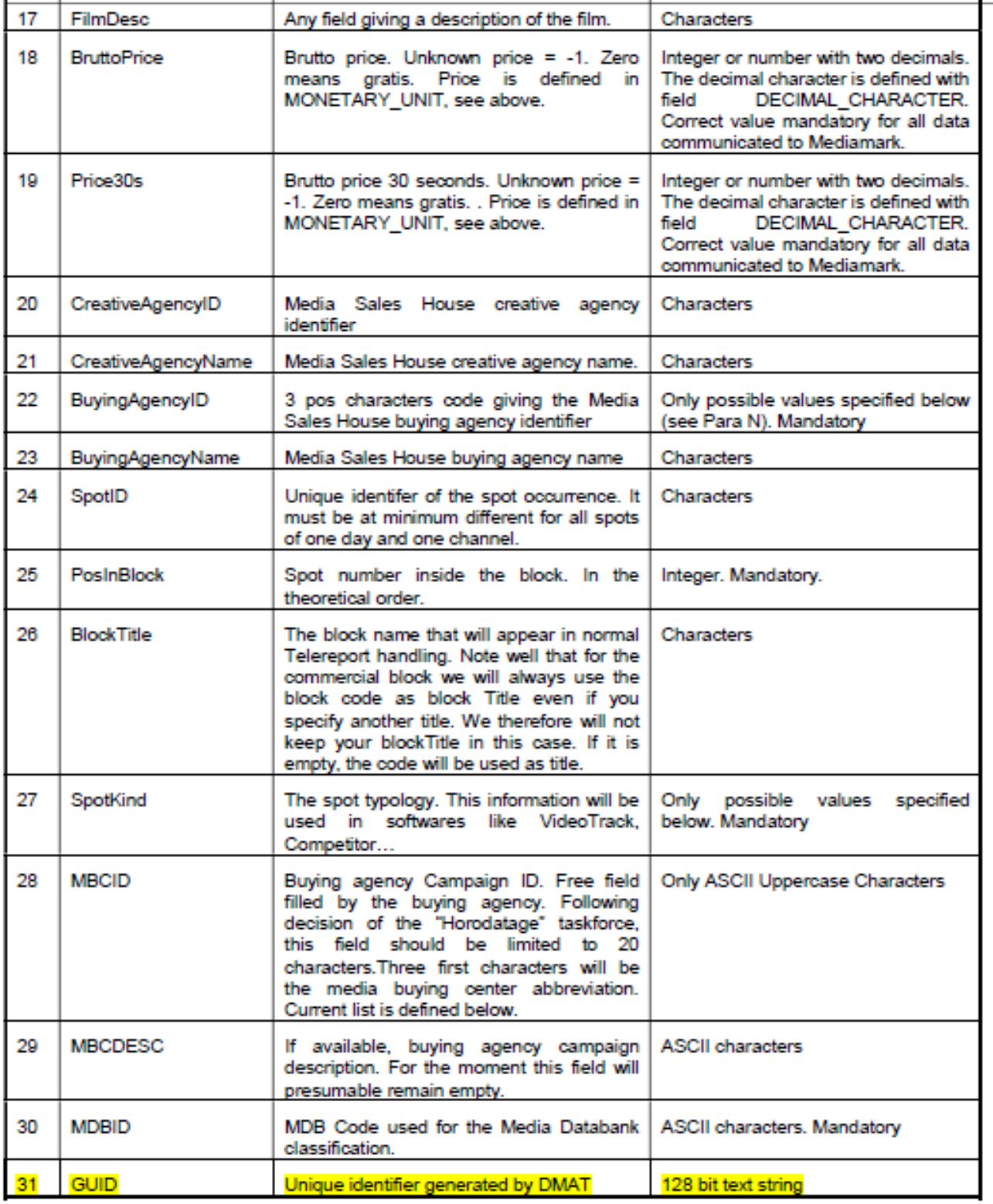